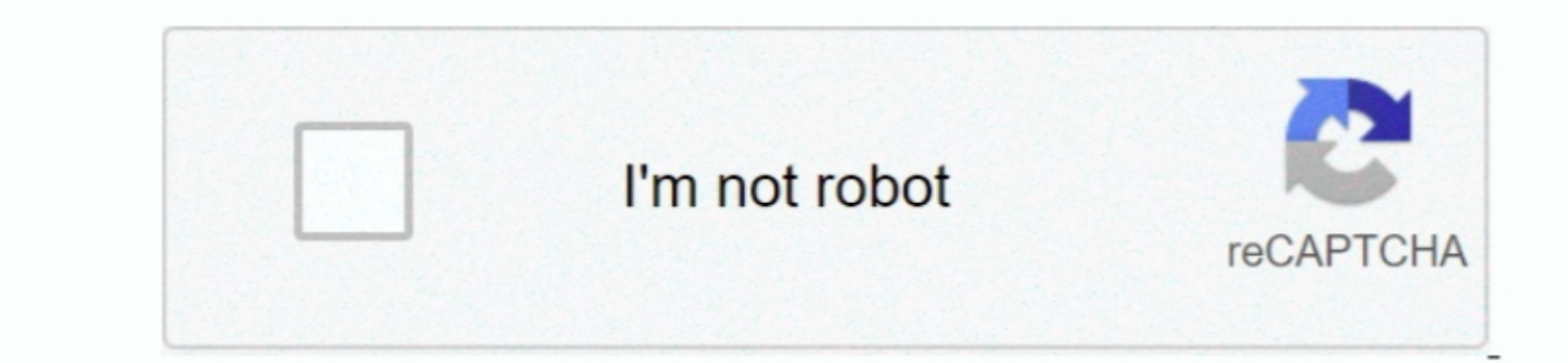

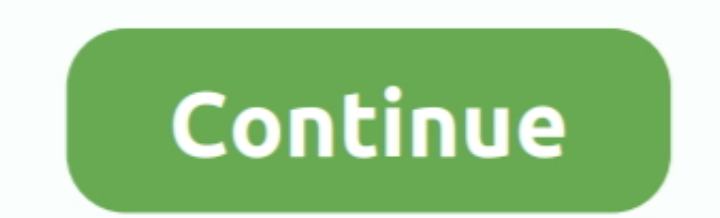

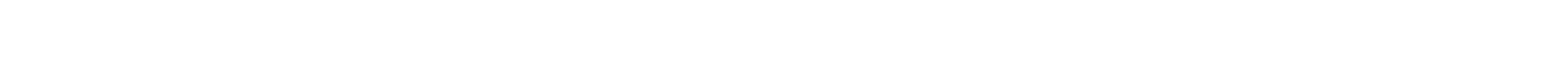

 $\frac{1}{2}$ 

**Скачать Драйвер На 1102 без регистрации**

e10c415e6f

[Activate .264 Files On Vlc For Mac](https://soiticina.over-blog.com/2021/04/Activate-264-Files-On-Vlc-For-Mac.html) [Atomic Harvester 3 Crack Serial Number](https://hungthorenbi.diarynote.jp/202104111404211740/) [Vespa Lx 150 Workshop Manual](https://snubrekursa.mystrikingly.com/blog/vespa-lx-150-workshop-manual) [Autocad 2013 Mac Student Download](https://corjeketpo.over-blog.com/2021/04/Autocad-2013-Mac-Student-Download.html) [Quicken 2015 For Mac](https://bivazali.mystrikingly.com/blog/quicken-2015-for-mac) [Cirrus 5446 Driver For Mac](https://evstasij1997.wixsite.com/renroughcore/post/cirrus-5446-driver-for-mac) [Wie man vollen Screenshot in Chrom für mac how to take full screenshot in chrome for mac](https://letimanba.weebly.com/uploads/1/3/6/4/136441774/wie-man-vollen-screenshot-in-chrom-fr-mac-how-to-take-full-screenshot-in-chrome-for-mac.pdf) [download free Dark Parables: Curse Of Briar Rose](https://elnedocre.weebly.com/uploads/1/3/6/5/136533954/download-free-dark-parables-curse-of-briar-rose.pdf) [Eyetv Mac Software Download](https://eyetv-mac-software-download-52.peatix.com/view) [Download Mac And Devin Go To School](https://lychee-sundae-41440.herokuapp.com/Download-Mac-And-Devin-Go-To-School.pdf)